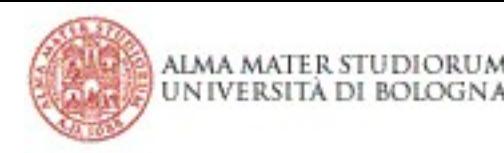

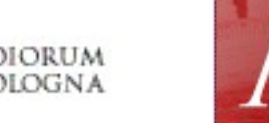

AMBIENTE ACCESSIBILE D'APPRENDIMENTO

**ABILITÀ INFORMATICHE** 

#### Acquisizione di Capacità Informatiche

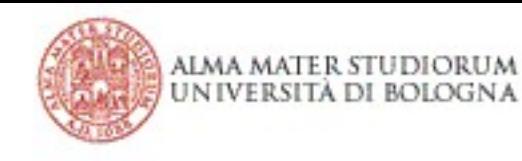

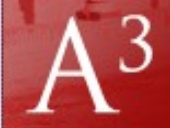

#### Moduli della lezione

• Lezione del 27 Maggio 2015 – 2a parte: – **Internet: WWW e i loro servizi**

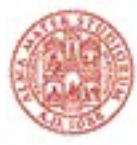

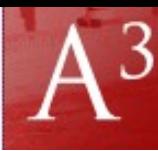

SIBILE D'APPRENDIMENTO

ABILITA INFORMATICHE

## Internet: il WWW e i loro servizi

- Struttura di Internet
- Servizi di Internet
- World Wide Web
- Profili giuridici
- Storia (non è presentata)

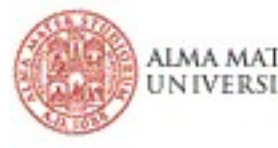

## Internet e WWW: differenza

- Internet è la rete planetaria che collega tutte le reti che utilizzano il protocollo IP
- Internet si basa sull'interconnessione di reti eterogenee.
	- Rete di reti
- World Wide Web è la principale architettura informativa che si basa su Internet. E' un insieme di *ipertesti*.

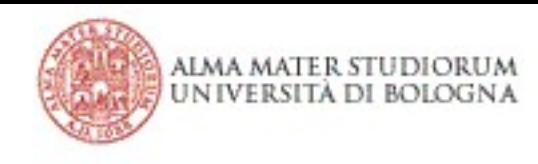

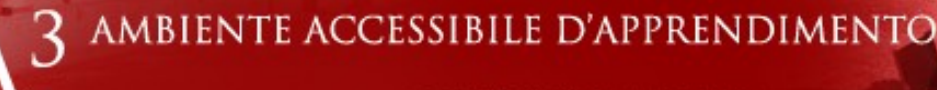

#### La connessione

- La connessione è stabilita attraverso la commutazione di pacchetto.
- Ogni pacchetto viene spedito indipendentemente dal precedente.
- Un pacchetto è una parte di un messaggio

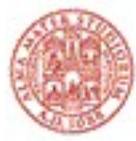

## Commutazione di pacchetto

- Esempio: Il computer S vuole inviare al computer D un certo messaggio M
	- $-$  S suddivide M in pacchetti M<sub>1</sub>, ..., M<sub>k</sub>. contenenti un certo numero di dati
	- S inserisce in ogni pacchetto il suo identificativo, un num. progressivo, e l'identificativo di D
	- Ogni pacchetto arriva a D attraverso una strada diversa (routing)

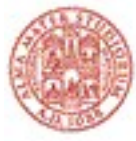

alma mater studiorum UNIVERSITÀ DI BOLOGNA AMBIENTE ACCESSIBILE D'APPRENDIMENTO

**ABILITÀ INFORMATICHE** 

## Commutazione di Pacchetto

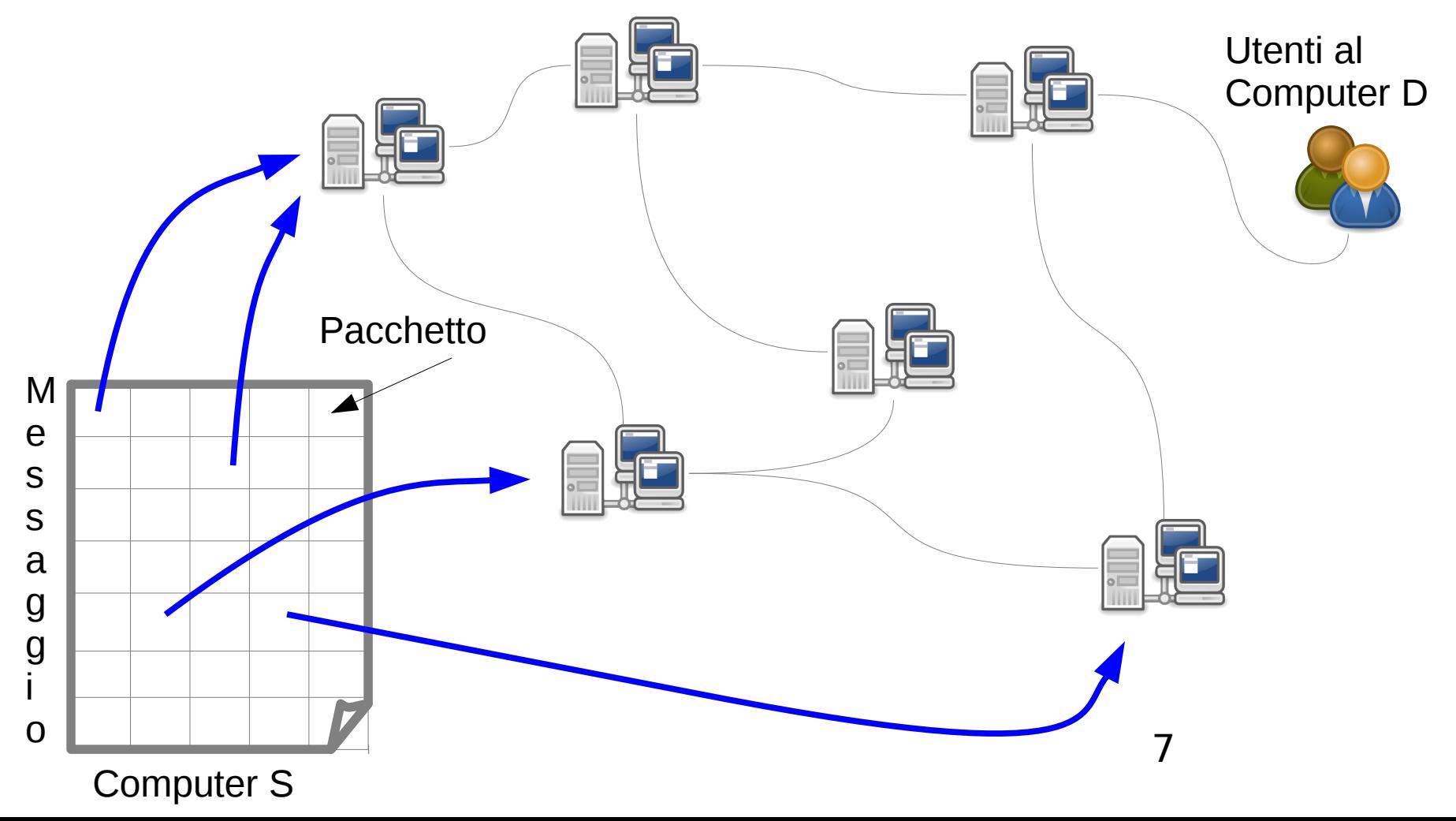

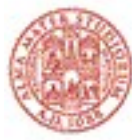

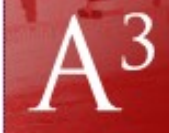

#### Come avviene la connessione?

- Ogni pacchetto che arriva su un nodo viene memorizzato e ritrasmesso (**store and forward**)
- Può avvenire la **congestione** su un nodo
- I pacchetti fanno percorsi diversi
- Arrivo al destinatario in ordine arbitrario, poi ricostruito

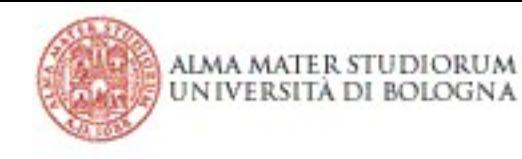

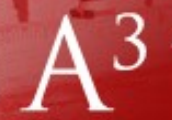

#### 3 AMBIENTE ACCESSIBILE D'APPRENDIMENTO

ABILITÀ INFORMATICHE

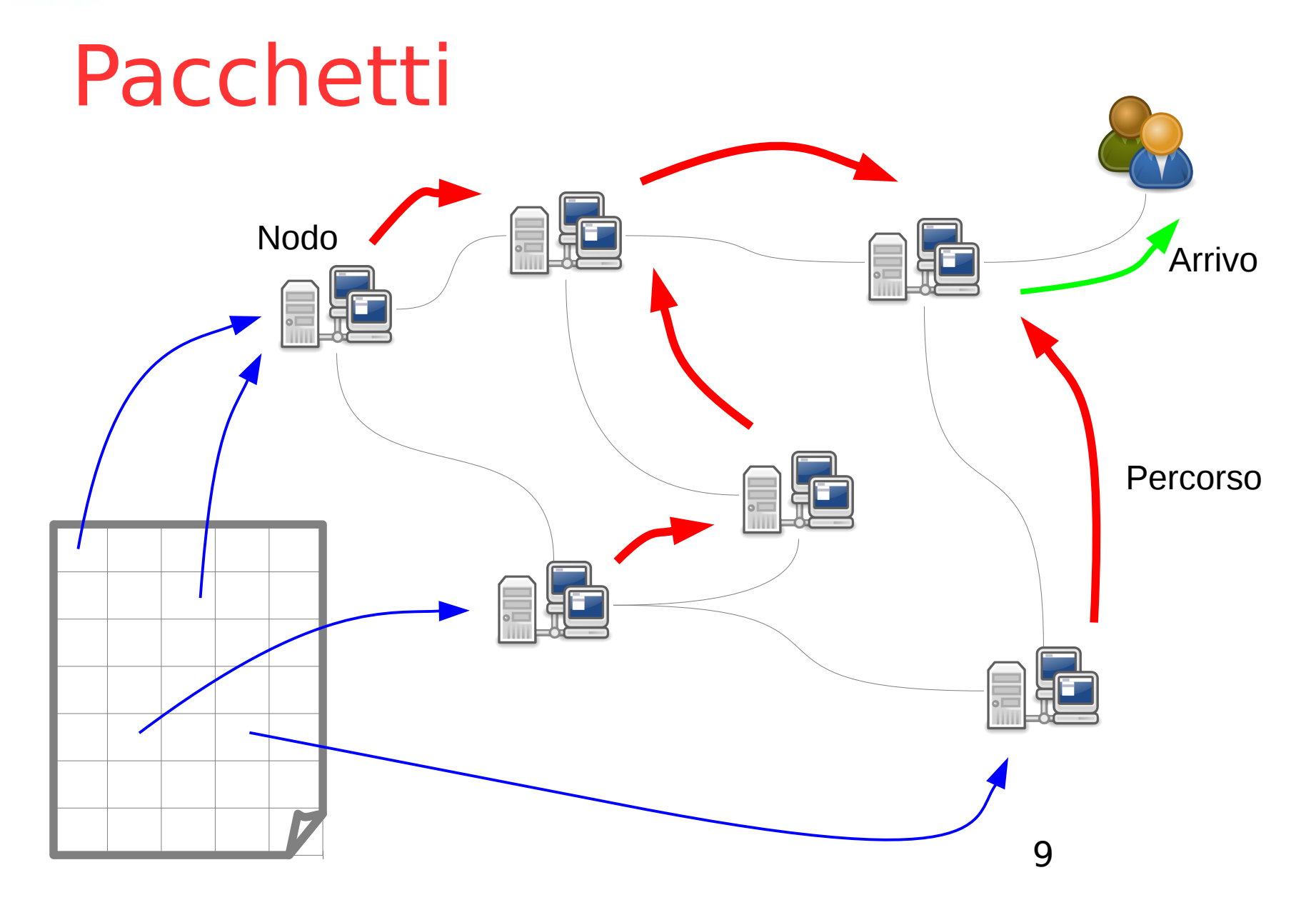

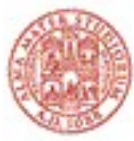

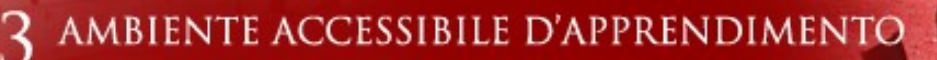

## Parametri della connessione

- Latenza (ritardo)
	- Tempo che impiega un pacchetto da S per raggiungere D
- Banda *(capacità)* 
	- Quantità dati trasferibili sull'unità di tempo
- Rumore, qualità (errori)
	- Distorsione del messaggio

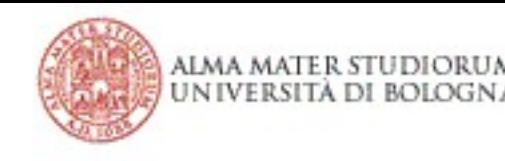

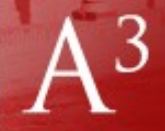

## Identificativo: l'indirizzi IP

- Ogni nodo ha un indirizzo IP
	- IPv4 riserva 32 bit per l'indirizzamento e gestisce  $2^{32}$  (circa 4,3  $\times$  10<sup>9</sup>) indirizzi.
		- es.  $IPV4: 74.125.43.147$
	- IPv6 riserva 128 bit per gli [indirizzi IP](http://it.wikipedia.org/wiki/Indirizzo_IP) e gestisce  $2^{128}$  (circa  $3.4 \times 10^{38}$ ) indirizzi;

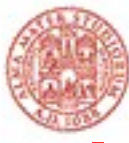

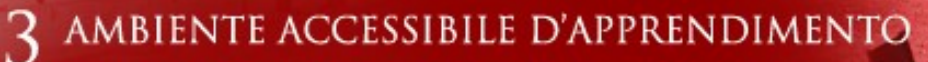

#### **ABILITÀ INFORMATICHE** Indirizzi simbolici di dominio posta.studio.unibo.it Nome logico-simbolico DNS Identificativo ComputerCaratterizzazione rete Numero sotto-rete 130.186.10.202 12 Indirizzo II

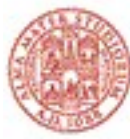

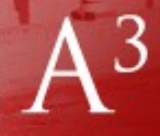

## Chi assegna i nomi simbolici?

- Dominio .it è gestito da [www.nic.it](http://www.nic.it/):
	- Registration Authority Italiana: è responsabile dell'assegnazione dei nomi e della gestione del DNS
	- Naming Authority Italiana: è l'organismo che definisce le procedure operative e il regolamento in base alla quale lavora Registration Authority

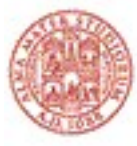

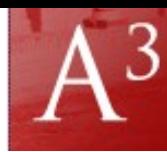

CCESSIBILE D'APPRENDIMENTO **AMBIEN** 

**ABILITÀ INFORMATICHE** 

#### Internet il WWW e i loro servizi

- Struttura di Internet
- Servizi di Internet
- World Wide Web
- Profili giuridici

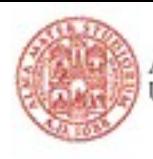

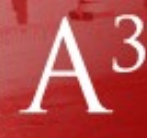

## I servizi di Internet: terminologia

- **Protocollo**: insieme di regole e di convenzioni da rispettare perché due calcolatori possano comunicare
- **Servizio**: prestazione fornita da una macchina servente (server) a una macchina cliente (client) che ne fa richiesta
- **Applicazione**: programma che offre un servizio

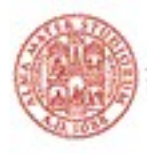

#### Protocolli di comunicazione

- Protocollo:
	- accordo tra le due parti sulle modalità con cui la loro comunicazione deve procedere;
	- insieme di regole che definiscono il formato e l'ordine dei messaggi scambiati tra le due parti.

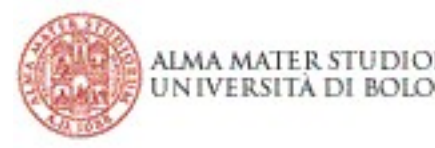

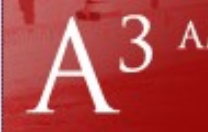

## Servizi

- I servizi sono offerti dai sever, che attraverso un determinato protocollo rendono possibile la gestione di alcune operazioni (servizi)
	- (i) FTP è il protocollo che regola il trasferimento di file
	- (ii) FTP è il servizio fornito da server che permettono di fare upload e download di file
	- (iii) FTP è un'applicazione che permette di utilizzare il servizio FTP seguendo il protocollo FTP

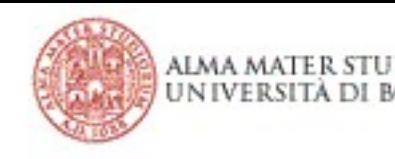

#### Protocolli, Servizi e Applicazioni

- Posta elettronica
	- Protocolli:
		- **SMTP** (Simple Mail Transfer Protocol): protocollo di invio,
		- **POP3** (Post Office Protocol) , **IMAP** (Internet Message Access Protocol): protocolli di ricezione della posta
	- Servizio: permette di inviare e ricevere la posta
	- 18 – Applicazione: Thunderbird, Outlook, Gmail, ecc..

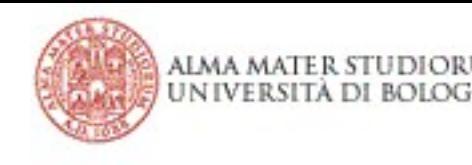

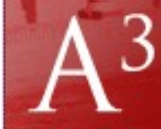

## E-mail: campi principali

- Subject
- From
- To
- CC (carbon copy)
- BCC (blind carbon copy, CC nascosta)
- Reply-To

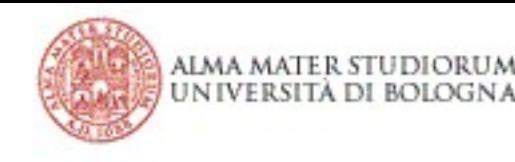

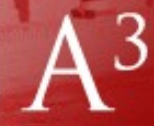

## Architettura di rete

- Client-Server
- Peer to Peer

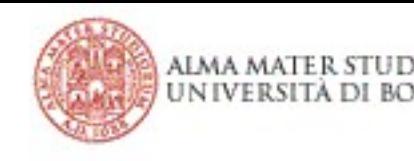

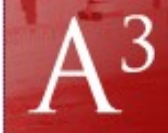

## Modalità di trasmissione

- Client-server (cliente-servente)
- P2P (peer to peer, da pari a pari)

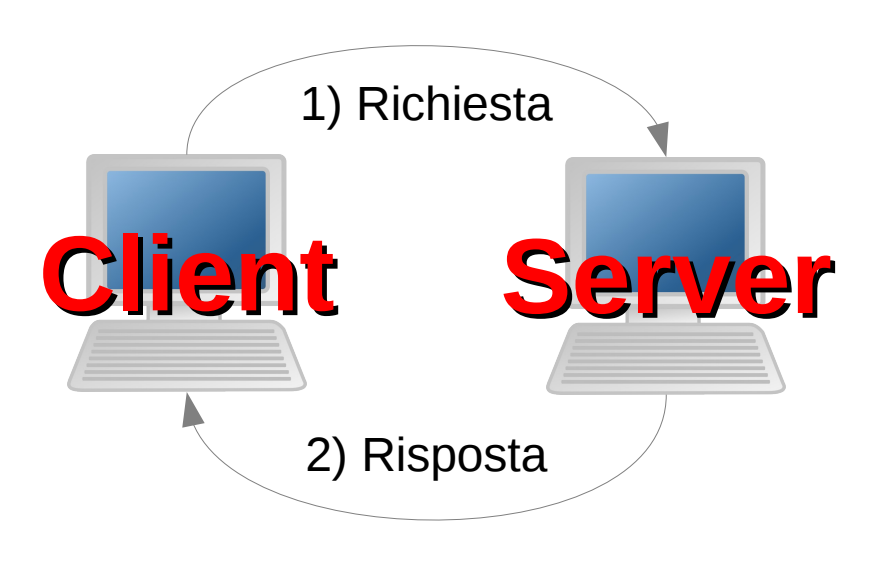

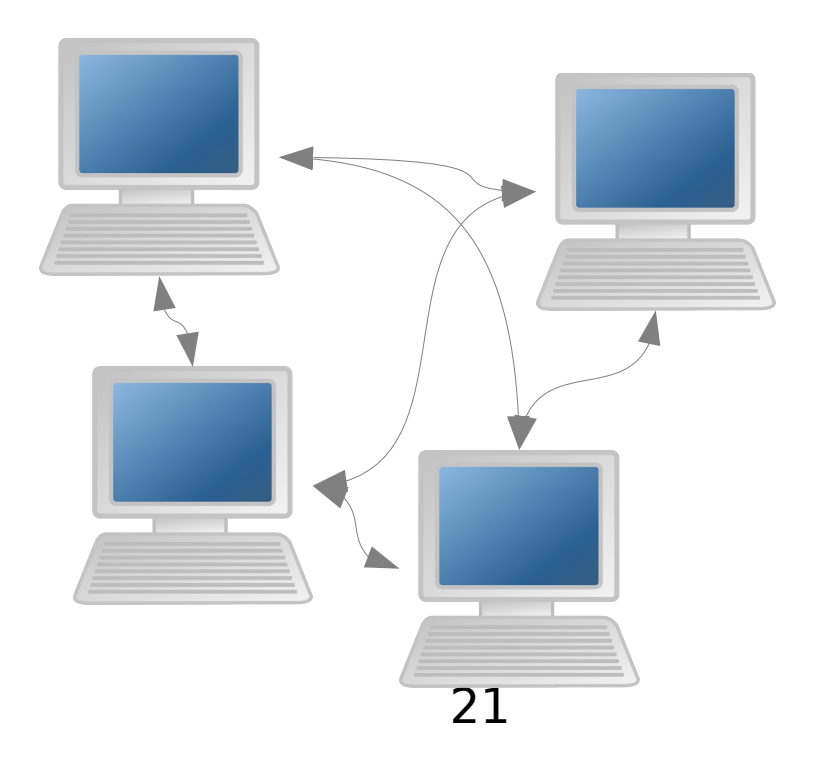

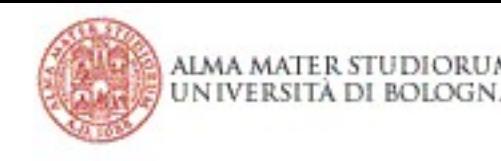

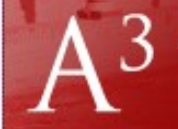

#### Architettura client-server

- È la più diffusa;
- Un'entità (il servente, o server) fornisce informazioni ed un'altra (il cliente, o client) le richiede e le utilizza.

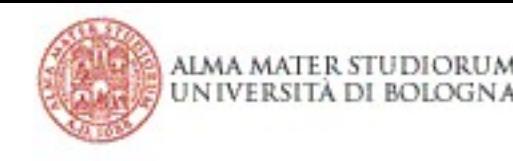

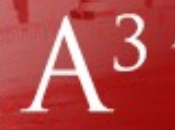

## Client-server: un esempio

- Il sito risiede su un server, il cui scopo è quello di fornire le informazioni (in questo caso le pagine del sito) a coloro (i client) che le richiedono;
- In un server possiamo distinguere:
	- il calcolatore (la macchina hardware) su cui l'informazione risiede;
	- il software responsabile della comunicazione;

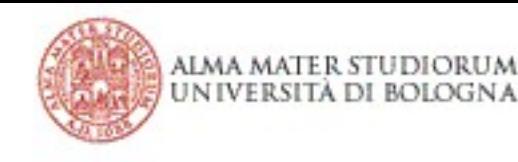

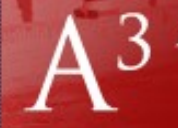

#### Client-server: un esempio

- Un utente che "si collega al sito" svolge il ruolo di cliente ovvero gli richiede un certo servizio;
- Per collegarsi al sito, il cliente usa un'opportuna applicazione (cioè un programma) ovvero un browser (come Firefox, o Internet Explorer, o Safari) e il servizio è la fornitura di una specifica pagina del sito in questione.

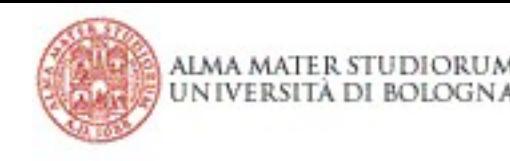

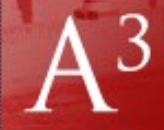

## Client-server: un esempio

- Il dialogo tra client e server avviene secondo una specifica modalità di comunicazione, che in gergo tecnico si chiama protocollo;
- Il protocollo usato è il protocollo HTTP.

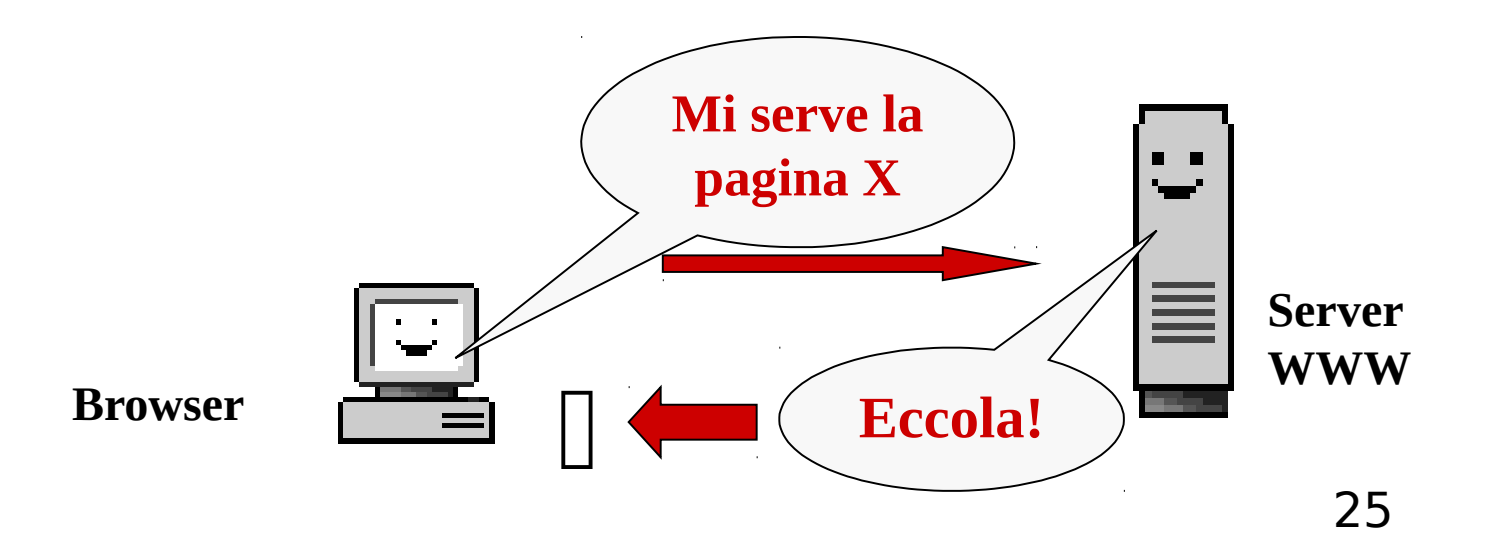

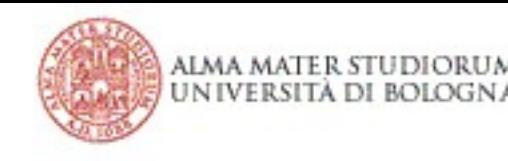

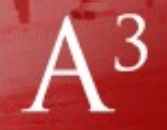

#### Architettura Peer-to-Peer

- Ogni calcolatore può svolgere sia il ruolo di client (effettua le richieste) che il ruolo di server (soddisfa le richieste che arrivano da altri peer)
- Vi è simmetria

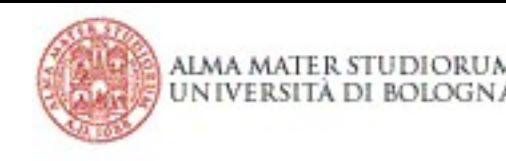

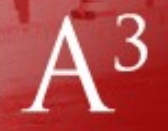

#### Architettura Peer-to-Peer

- Vantaggi e svantaggi opposti a quelli presenti in un'organizzazione centralizzata (es. distribuzione file);
- L'utente non chiede il file ad un server centrale ma ad un altro utente;

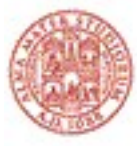

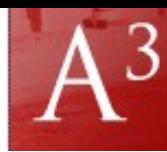

CCESSIBILE D'APPRENDIMENTO **AMBIEN** 

**ABILITÀ INFORMATICHE** 

#### Internet il WWW e i loro servizi

- Struttura di Internet
- Servizi di Internet
- World Wide Web
- Profili giuridici

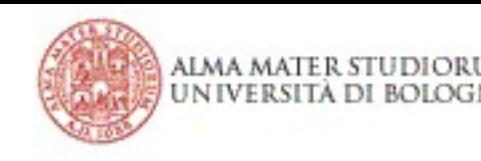

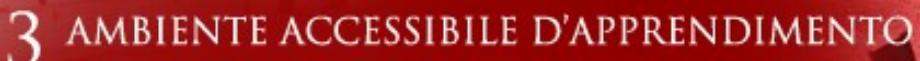

#### World wide web

- Il servizio che ha reso famoso Internet
- L'unione di tre servizi diversi
	- HTML (HyperText Markup Language)
	- DNS (Domain Name System )
	- HTTP (HyperText Transfer Protocol)
- Indirizzi logici piuttosto che fisici

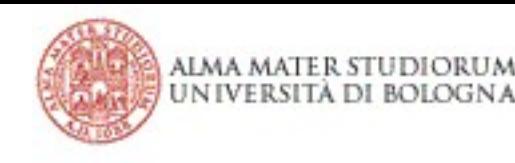

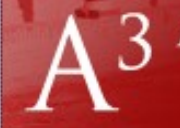

## Cos'è un ipertesto?

- È un documento che può contenere **link** (collegamenti, puntatori) ad altri documenti o a sezioni dello stesso documento;
- Le informazioni sono organizzate non in modo sequenziale, ma "reticolare";
- L'utente può saltare da un punto all'altro del documento (o da un documento all'altro) seguendo i link.

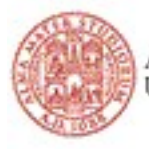

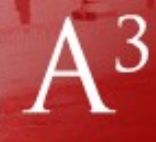

## World Wide Web è un gigantesco **ipertesto**:

- Multimediale: ogni documento può essere composto di testo, ma anche da informazioni espresse con media diversi: immagini, video, audio, ecc.;
- Distribuito: le diverse parti di questo gigantesco ipertesto risiedono su calcolatori diversi e distanti tra loro;

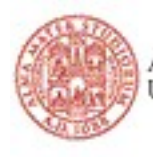

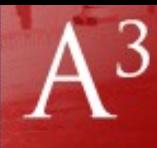

## World Wide Web è un gigantesco **ipertesto**:

- Dotato di interfaccia di facile uso che permette di visualizzare i dati multimediali e di risolvere il problema del raggiungimento dei dati remoti;
	- la disponibilità di questa interfaccia è la chiave di volta del successo del WWW; chiamiamo **browser** le applicazioni che realizzano questa interfaccia per l'utente.

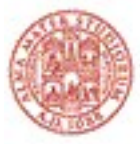

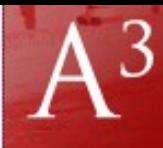

## I servizi principali di un browser

- Collegarsi ad un server e richiedere un documento;
- Visualizzare il documento, rispettando la struttura del documento stesso;
- Permettere di passare da un documento all'altro, cliccando sui link e passando in questo modo da un sito all'altro (e da un server all'altro). In gergo si dice: navigare nel WWW (o anche: fare surf sul WWW).

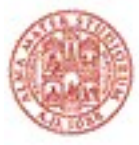

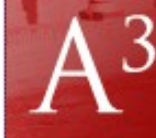

## Altre funzioni di un browser

- la possibilità di memorizzare l'indirizzo dei siti preferiti (o **bookmarks**) così da poterli facilmente ritrovare;
- la memorizzazione dell'elenco degli ultimi siti visitati (la **cronologia**), così da poter tornare su alcuni di essi;

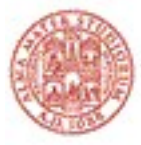

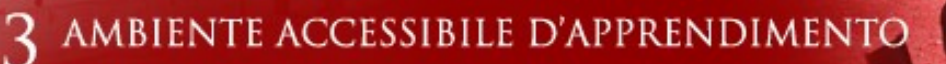

## Altre funzioni di un browser

- la possibilità di *personalizzare* il modo con cui si presentano alcune parti della finestra (la barra degli strumenti, quella dei preferiti, quella dello stato della connessione);
- la possibilità di bloccare o attivare alcune funzionalità relative alla "sicurezza" della navigazione

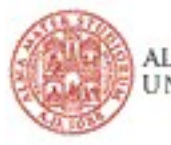

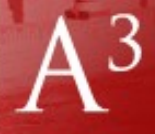

## Come è descritto un documento: HTML

- Un documento HTML contiene:
	- l'informazione (il testo) che viene visualizzato dal browser;
	- il contesto che descrive la sua struttura (quali parole sono un titolo, quali parole costituiscono il corpo del testo, quali un riferimento ipertestuale, ecc.).

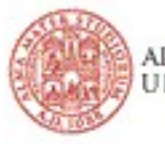

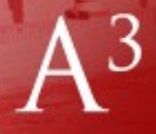

## Come è descritto un documento: HTML

- Tale struttura è descritta da un apposito linguaggio per la marcatura di ipertesti, lo Hyper Text Markup Language (**HTML**);
- HTML descrive la struttura del documento ed insieme fornisce alcune indicazioni su come il documento debba essere stampato o visualizzato.

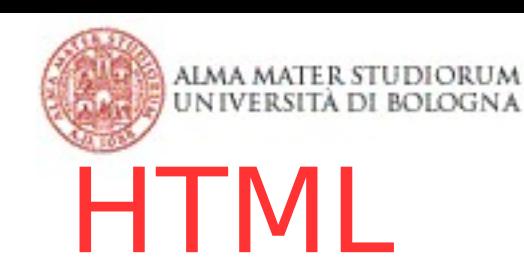

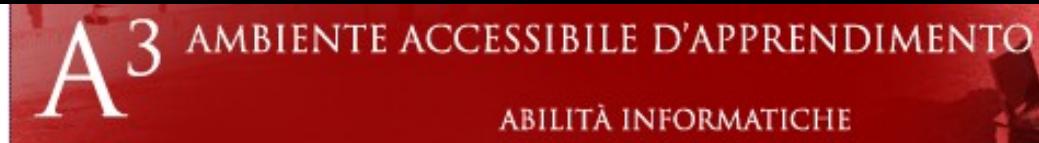

 $<$ html $>$ 

 $<$ head $>$ 

 <title>Pagina personale di Francesca</title> </head>

<body>

<h1>Francesca Antani</h1>

<p><strong>Benvenuti</strong> nella pagina

personale di Francesca Antani</p>

<a href=["mailto:francesca@example.com](mailto:francesca@example.com)">contattami

 all'indirizzo [franscesca@example.com](mailto:franscesca@example.com)</a> <img src="foto/estate-2008.jpeg" alt="Ritratto"/> <a href="[http://unibo.it](http://unibo.it/)">Università di Bologna</a> </body>

</html>

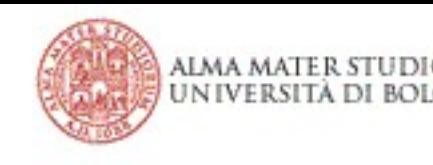

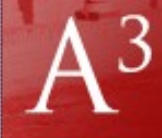

## Esempio di richiesta WWW

- $\bullet$  Conversione dominio  $\rightarrow$  IP
- Richiesta risorsa tramite HTTP
- Visualizzazione HTML (o JPEG, PNG, MPEG)

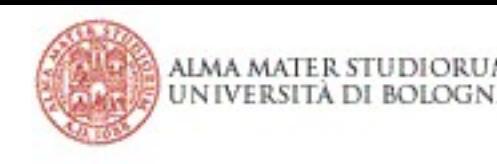

## (In)Sicurezza

- HTTP non ha protezioni contro le intercettazioni (chiunque può leggere le password)
- HTTPS aggiunge uno strato di protezione (SSL prima, adesso TLS)
- Non inserite mai password in siti HTTP!

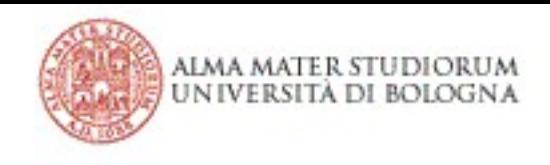

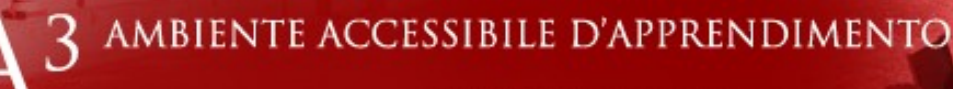

## Cookie

- Pezzi di informazioni che servono ai server HTTP per riconoscere un utente
- Usi buoni
	- carrello
	- account personale
- Usi cattivi
	- identificazione involontaria
	- tracciamento

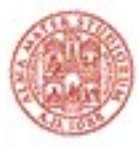

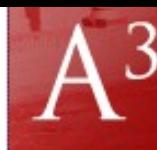

CCESSIBILE D'APPRENDIMENTO **AMBIENT** 

ABILITÀ INFORMATICHE

#### Internet WWW e i loro servizi

- Struttura di Internet
- Servizi di Internet
- World Wide Web
- Profili giuridici

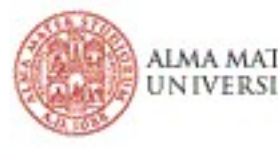

## Profili giuridici

- Legge 31 dicembre 1996 (legge sulla privacy) finalità: disciplinare la raccolta sui dati personali.
- Questa esigenza nasce per proteggere il cittadino dalle intrusioni da parte di soggetti commerciali che hanno come obiettivo la costruzione di profili di consumatori.

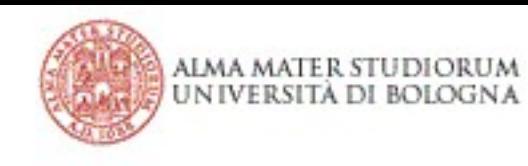

## Definizioni 1/2

- Dato personale:
	- Qualunque informazione relativa a persona fisica o giuridica ente o associazione identificati o identificabili (es. matricola, ..)
- Trattamento dei dati:
	- Qualunque operazione concernenti la raccolta, l'organizzazione, la conservazione, l'elaborazione, ecc... di dati

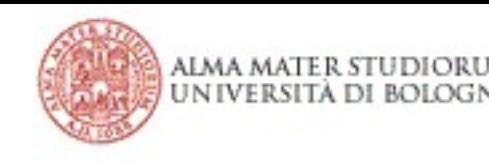

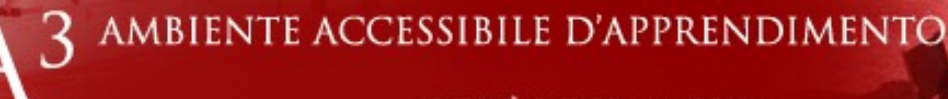

# Definizioni 2/2

- Dati sensibili:
	- Sono i dati legati alla personalità eticosociale dell'individuo, cioè quei dati che possono rivelare l'origine razziale, ed etnica, le convinzioni religiose, lo stato di salute
- Interessato:
	- È il soggetto cui i dati si riferiscono
- Soggetto:
	- Colui che dispone dei dati

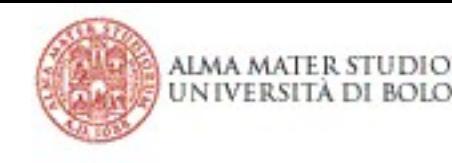

## Invenzioni industriali

- Le invenzioni industriali:
	- Art. 2585 cc nuove invenzioni atte ad avere applicazione industriale.
	- L'inventore richiede il **brevetto** e i diritti si hanno da quando si fa richiesta
	- Durata del diritto 20 anni dalla domanda

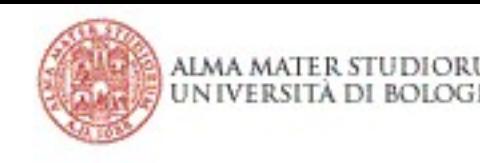

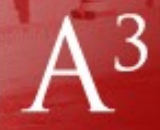

## Opere dell'ingegno

- Le opere dell'ingegno:
	- Art. 2575 cc. Sono le opere di tipo creativo che appartengono alle scienze, alla letteratura, alla musica, ecc...
	- I diritti nascono con la creazione dell'opera
	- Dura 70 anni dopo la morte dell'autore